## Bedienung des G19aIDEM Player auf der G19 Playliste

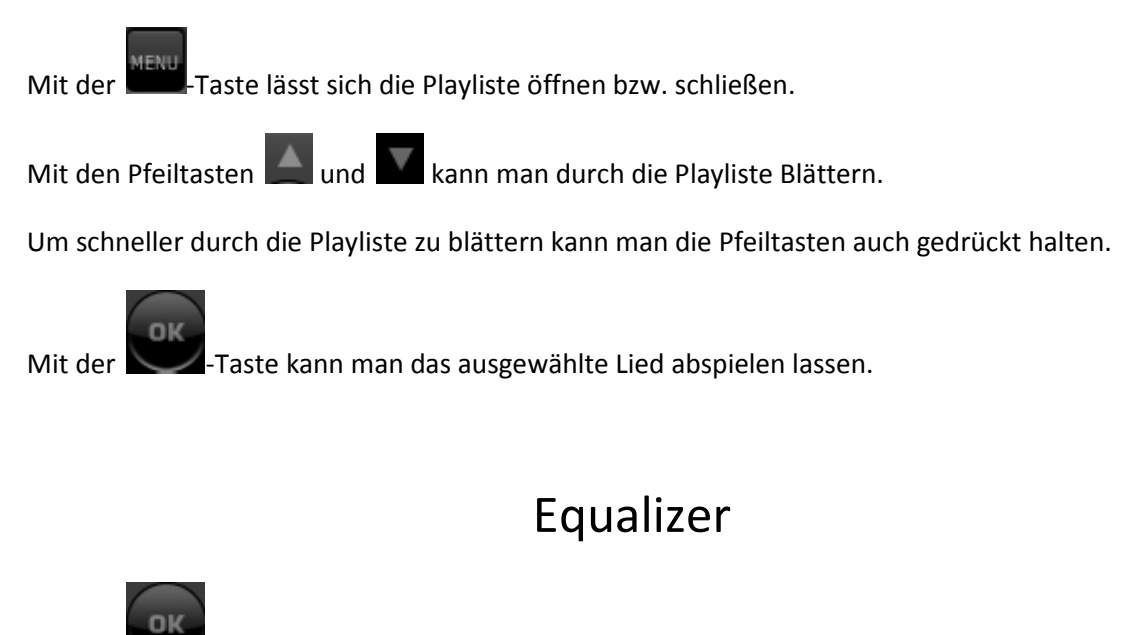

Mit der **-Taste lässt sich der EQ aktivieren bzw. deaktivieren.** 

Mit den Pfeiltasten  $\Box$  und  $\Box$  kann man den EQ umschalten.